# Wilf-Zeilberger Theory and Its Applications

Shaoshi Chen

Key Laboratory of Mathematics Mechanization Academy of Mathematics and Systems Science Chinese Academy of Sciences

New Frontiers in Proofs and Computation Hangzhou, China (online) September 12–17, 2021

$$
\sum_{k=0}^{n} \binom{n}{k} = 2^{n}
$$

$$
\sum_{k=0}^{n} \binom{n}{k} = 2^{n}
$$

$$
\sum_{k=0}^{n} \binom{n}{k}^{2} = \binom{2n}{n}
$$

$$
\sum_{k=0}^{n} {n \choose k} = 2^{n}
$$

$$
\sum_{k=0}^{n} {n \choose k}^{2} = {2n \choose n}
$$

$$
\sum_{j=0}^{k} {k \choose j}^{2} {n+2k-j \choose 2k} = {n+k \choose k}^{2}
$$

$$
\sum_{k=0}^{n} {n \choose k} = 2^{n}
$$

$$
\sum_{k=0}^{n} {n \choose k}^{2} = {2n \choose n}
$$

$$
\sum_{j=0}^{k} {k \choose j}^{2} {n+2k-j \choose 2k} = {n+k \choose k}^{2}
$$

$$
\int_{0}^{\infty} x^{\alpha-1} Li_{n}(-xy) dx = \frac{\pi(-\alpha)^{n}y^{-\alpha}}{\sin(\alpha \pi)}
$$

$$
\sum_{k=0}^{n} {n \choose k} = 2^{n}
$$

$$
\sum_{k=0}^{n} {n \choose k}^{2} = {2n \choose n}
$$

$$
\sum_{j=0}^{k} {k \choose j}^{2} {n+2k-j \choose 2k} = {n+k \choose k}^{2}
$$

$$
\int_{0}^{\infty} x^{\alpha-1} Li_{n}(-xy) dx = \frac{\pi(-\alpha)^{n} y^{-\alpha}}{\sin(\alpha \pi)}
$$

$$
\int_{-1}^{+1} \frac{e^{-px} T_{n}(x)}{\sqrt{1-x^{2}}} dx = (-1)^{n} \pi I_{n}(p)
$$

In the early 1990s, Wilf and Zeilberger developed an algorithmic theory for proving identities in combinatorics and special functions.

2

$$
\sum_{k=0}^{n} {n \choose k} = 2^{n}
$$

$$
\sum_{k=0}^{n} {n \choose k}^{2} = {2n \choose n}
$$

$$
\sum_{j=0}^{k} {k \choose j}^{2} {n+2k-j \choose 2k} = {n+k \choose k}^{2}
$$

$$
\int_{0}^{\infty} x^{\alpha-1} Li_{n}(-xy) dx = \frac{\pi(-\alpha)^{n} y^{-\alpha}}{\sin(\alpha \pi)}
$$

$$
\int_{-1}^{+1} \frac{e^{-px} T_{n}(x)}{\sqrt{1-x^{2}}} dx = (-1)^{n} \pi I_{n}(p)
$$

...

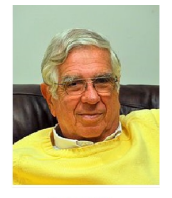

**Herbert Wilf** 

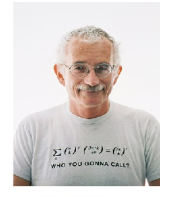

Doron Zeilberger

Problem. For a sequence  $f(k)$  in some class  $\mathfrak{S}(k)$ , decide whether there exists  $g(k) \in \mathfrak{S}(k)$  s.t.

$$
f(k) = g(k+1) - g(k)
$$

Problem. For a sequence  $f(k)$  in some class  $\mathfrak{S}(k)$ , decide whether there exists  $g(k) \in \mathfrak{S}(k)$  s.t.

$$
f(k) = g(k+1) - g(k) = \Delta_k(g)
$$

Problem. For a sequence  $f(k)$  in some class  $\mathfrak{S}(k)$ , decide whether there exists  $g(k) \in \mathfrak{S}(k)$  s.t.

$$
f(k) = g(k+1) - g(k) = \Delta_k(g)
$$
  

$$
\sum_{k=a}^{b} f(k) = g(b+1) - g(a)
$$

Problem. For a sequence  $f(k)$  in some class  $\mathfrak{S}(k)$ , decide whether there exists  $g(k) \in \mathfrak{S}(k)$  s.t.

$$
f(k) = g(k+1) - g(k) = \Delta_k(g)
$$
  

$$
\downarrow \qquad \qquad \downarrow
$$
  

$$
\sum_{k=a}^{b} f(k) = g(b+1) - g(a)
$$

Examples.

Problem. For a sequence  $f(k)$  in some class  $\mathfrak{S}(k)$ , decide whether there exists  $g(k) \in \mathfrak{S}(k)$  s.t.

$$
f(k) = g(k+1) - g(k) = \Delta_k(g)
$$
  

$$
\downarrow \qquad \qquad \downarrow
$$
  

$$
\sum_{k=a}^{b} f(k) = g(b+1) - g(a)
$$

Examples.

▶ Rational sums

$$
\sum_{k=1}^{n} \frac{1}{k(k+1)} = \sum_{k=1}^{n} \Delta_k \left( -\frac{1}{k} \right) = 1 - \frac{1}{n+1}
$$

Problem. For a sequence  $f(k)$  in some class  $\mathfrak{S}(k)$ , decide whether there exists  $g(k) \in \mathfrak{S}(k)$  s.t.

$$
f(k) = g(k+1) - g(k) = \Delta_k(g)
$$
  

$$
\downarrow \qquad \qquad \downarrow
$$
  

$$
\sum_{k=a}^{b} f(k) = g(b+1) - g(a)
$$

Examples.

▶ Rational sums

$$
\sum_{k=1}^{n} \frac{1}{k(k+1)} = \sum_{k=1}^{n} \Delta_k \left( -\frac{1}{k} \right) = 1 - \frac{1}{n+1}
$$

Hypergeometric sums

$$
\sum_{k=0}^{n} \frac{\binom{2k}{k}^2}{(k+1)4^{2k}} = \sum_{k=0}^{n} \Delta_k \left( \frac{4k \binom{2k}{k}^2}{4^{2k}} \right) = \frac{4(n+1) \binom{2n+2}{n+1}^2}{4^{2n+2}}
$$

#### Creative telescoping

Problem. For a sequence  $f(n, k)$  in some class  $\mathfrak{S}(n, k)$ , find a linear recurrence operator  $L \in \mathbb{F}[n, S_n]$  and  $g \in \mathfrak{S}(n, k)$  s.t.

$$
\underbrace{L(n, S_n)}_{\text{Telescoper}}(f) = \Delta_k(g)
$$

Call *g* the certificate for *L*.

## Creative telescoping

Problem. For a sequence  $f(n, k)$  in some class  $\mathfrak{S}(n, k)$ , find a linear recurrence operator  $L \in \mathbb{F}[n, S_n]$  and  $g \in \mathfrak{S}(n, k)$  s.t.

$$
\underbrace{L(n, S_n)}_{\text{Telescoper}}(f) = \Delta_k(g)
$$

Call *g* the certificate for *L*.

Example. Let  $f(n,k) = \binom{n}{k}$  $\binom{n}{k}^2$ . Then a telescoper for  $f$  and its certificate are

#### Creative telescoping

Problem. For a sequence  $f(n, k)$  in some class  $\mathfrak{S}(n, k)$ , find a linear recurrence operator  $L \in \mathbb{F}[n, S_n]$  and  $g \in \mathfrak{S}(n, k)$  s.t.

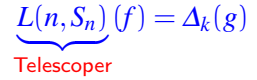

Call *g* the certificate for *L*.

Example. Let  $f(n,k) = \binom{n}{k}$  $\binom{n}{k}^2$ . Then a telescoper for  $f$  and its certificate are

$$
L = (n+1)S_n - 4n - 2 \quad \text{and} \quad g = \frac{(2k - 3n - 3)k^2 {n \choose k}^2}{(k - n - 1)^2}
$$

$$
F(n) := \sum_{k=0}^{n} {n \choose k}^2 = {2n \choose n}
$$

$$
F(n) := \sum_{k=0}^{n} {n \choose k}^2 = {2n \choose n}
$$

Creative telescoping for  $f = \binom{n}{k}$  $\left( \begin{matrix} n \\ k \end{matrix} \right)^2$ :  $L(f) = \varDelta_k(g)$ , where

$$
L = (n+1)S_n - 4n - 2 \quad \text{and} \quad g = \frac{(2k - 3n - 3)k^2 {n \choose k}^2}{(k - n - 1)^2}
$$

$$
F(n) := \sum_{k=0}^{n} {n \choose k}^2 = {2n \choose n}
$$

Creative telescoping for  $f = \binom{n}{k}$  $\left( \begin{matrix} n \\ k \end{matrix} \right)^2$ :  $L(f) = \varDelta_k(g)$ , where

$$
L = (n+1)S_n - 4n - 2 \quad \text{and} \quad g = \frac{(2k - 3n - 3)k^2 {n \choose k}^2}{(k - n - 1)^2}
$$

Since  $f(n, k) = 0$  when  $k < 0$  or  $k > n$ , we have

$$
\sum_{k=-\infty}^{+\infty} \binom{n}{k}^2 = \sum_{k=0}^{n} \binom{n}{k}^2
$$

$$
F(n) := \sum_{k=0}^{n} {n \choose k}^2 = {2n \choose n}
$$

Creative telescoping for  $f = \binom{n}{k}$  $\left( \begin{matrix} n \\ k \end{matrix} \right)^2$ :  $L(f) = \varDelta_k(g)$ , where

$$
L = (n+1)S_n - 4n - 2 \quad \text{and} \quad g = \frac{(2k - 3n - 3)k^2 {n \choose k}^2}{(k - n - 1)^2}
$$

Taking sums on both sides of  $L(f) = \Delta_k(g)$ :

$$
\sum_{k=-\infty}^{+\infty} L(f) = L\left(\sum_{k=-\infty}^{+\infty} f\right) = g(n, +\infty) - g(n, -\infty) = 0
$$

$$
F(n) := \sum_{k=0}^{n} {n \choose k}^2 = {2n \choose n}
$$

Creative telescoping for  $f = \binom{n}{k}$  $\left( \begin{matrix} n \\ k \end{matrix} \right)^2$ :  $L(f) = \varDelta_k(g)$ , where

$$
L = (n+1)S_n - 4n - 2 \quad \text{and} \quad g = \frac{(2k - 3n - 3)k^2 {n \choose k}^2}{(k - n - 1)^2}
$$

Taking sums on both sides of  $L(f) = \Delta_k(g)$ :

$$
L\left(\sum_{k=-\infty}^{+\infty} f\right) = 0
$$

$$
F(n) := \sum_{k=0}^{n} {n \choose k}^2 = {2n \choose n}
$$

Creative telescoping for  $f = \binom{n}{k}$  $\left( \begin{matrix} n \\ k \end{matrix} \right)^2$ :  $L(f) = \varDelta_k(g)$ , where

$$
L = (n+1)S_n - 4n - 2 \quad \text{and} \quad g = \frac{(2k - 3n - 3)k^2 {n \choose k}^2}{(k - n - 1)^2}
$$

Taking sums on both sides of  $L(f) = \Delta_k(g)$ :

 $L(F(n)) = 0$ 

$$
F(n) := \sum_{k=0}^{n} {n \choose k}^2 = {2n \choose n}
$$

Creative telescoping for  $f = \binom{n}{k}$  $\left( \begin{matrix} n \\ k \end{matrix} \right)^2$ :  $L(f) = \varDelta_k(g)$ , where

$$
L = (n+1)S_n - 4n - 2 \quad \text{and} \quad g = \frac{(2k - 3n - 3)k^2 {n \choose k}^2}{(k - n - 1)^2}
$$

The sequence  $F(n)$  satisfies

$$
(n+1)F(n+1) - (4n+2)F(n) = 0
$$

$$
F(n) := \sum_{k=0}^{n} {n \choose k}^2 = {2n \choose n}
$$

Creative telescoping for  $f = \binom{n}{k}$  $\left( \begin{matrix} n \\ k \end{matrix} \right)^2$ :  $L(f) = \varDelta_k(g)$ , where

$$
L = (n+1)S_n - 4n - 2 \quad \text{and} \quad g = \frac{(2k - 3n - 3)k^2 {n \choose k}^2}{(k - n - 1)^2}
$$

Verify the initial condition:

$$
F(1) = 2 = \binom{2}{1}
$$

Then the identity is proved!

#### Example: Dixon's Identity

$$
\sum_{k=-a}^{a} \underbrace{(-1)^k \binom{a+b}{a+k} \binom{b+c}{b+k}}_{F(b,k)} \underbrace{\binom{c+a}{c+k}}_{F(b)}
$$

1 Creative telescoping for  $F(b, k)$  yields  $L(b, S_b)(F) = \Delta_k(G)$  with  $L = (-b-1)S_b + (a+b+c+1)$  and  $G = \frac{(a+k)(c+k)}{2(b-k+1)}$  $\frac{a^{2}(b-k+1)}{2(b-k+1)}$  *· F*.

2 Summing both sides of  $L(F) = \Delta_k(G)$  for *k* from  $-a$  to *a* gets

$$
\sum_{k=-a}^{a} L(F) = L\left(\sum_{k=1}^{n} F\right) = \sum_{k=1}^{n} \Delta_k(G)
$$
  
=  $G(b, a+1) - G(b, -a) = 0 \implies L\left(\sum_{k=-a}^{a} F\right) = 0.$ 

**3** Note that  $L(f(b)) = 0$  and the identity holds for  $b = 0$ .

#### Example: Identity about Harmonic Numbers

$$
\sum_{k=1}^{n} \underbrace{(-1)^{k+1} \frac{1}{k} \binom{n}{k}}_{F(n,k)} = 1 + \frac{1}{2} + \dots + \frac{1}{n} \triangleq H_n.
$$

1 Creative telescoping for  $F(n, k)$  yields  $L(n, S_n)(F) = \Delta_k(G)$  with

$$
L = S_n - 1 \quad \text{and} \quad G = \frac{(-1)^k}{n+1} {n \choose k-1}.
$$

2 Summing both sides of  $L(F) = \Delta_k(G)$  for *k* from 1 to *n* gets

$$
\sum_{k=1}^{n} L(F) = L\left(\sum_{k=1}^{n} F\right) - F(n+1, n+1) = \sum_{k=1}^{n} \Delta_k(G)
$$
  
=  $G(n, n+1) - G(n, 1) \implies L\left(\sum_{k=1}^{n} F\right) = \frac{1}{n+1}$ 

$$
\sum_{m=0}^{\min\{a,b\}} \sum_{n=0}^{\min\{c,d\}} F(m,n,a,b,c,d,t) = (-1)^t \frac{(a+c)!(a+d)!(b+c)!(b+d)!}{a!(b-t)!c!(d+t)!},
$$
  
where

$$
F=(-1)^{m+n}(m+n)!(a+b+c+d-m-n)!\binom{a-t}{m-t}\binom{b}{m}\binom{c+t}{n+t}\binom{d}{n}.
$$

$$
\sum_{m=0}^{\min\{a,b\}} \sum_{n=0}^{\min\{c,d\}} F(m,n,a,b,c,d,t) = (-1)^t \frac{(a+c)!(a+d)!(b+c)!(b+d)!}{a!(b-t)!c!(d+t)!},
$$
  
where  

$$
F = (-1)^{m+n}(m+n)!(a+b+c+d-m-n)! \binom{a-t}{m-t} \binom{b}{m} \binom{c+t}{n+t} \binom{d}{n}.
$$

#### Initial case:  $t = 0$

$$
\sum_{m=0}^{\min\{a,b\}} \sum_{n=0}^{\min\{c,d\}} F(m,n,a,b,c,d,0) = \frac{(a+c)!(a+d)!(b+c)!(b+d)!}{a!b!c!d!}
$$

$$
\sum_{m=0}^{\min\{a,b\}} \sum_{n=0}^{\min\{c,d\}} F(m,n,a,b,c,d,t) = (-1)^t \frac{(a+c)!(a+d)!(b+c)!(b+d)!}{a!(b-t)!c!(d+t)!},
$$
  
where

$$
F=(-1)^{m+n}(m+n)!(a+b+c+d-m-n)!\binom{a-t}{m-t}\binom{b}{m}\binom{c+t}{n+t}\binom{d}{n}.
$$

$$
\sum_{m=0}^{\min\{a,b\}} \sum_{n=0}^{\min\{c,d\}} F(m,n,a,b,c,d,t) = (-1)^t \frac{(a+c)!(a+d)!(b+c)!(b+d)!}{a!(b-t)!c!(d+t)!},
$$
  
where  

$$
F = (-1)^{m+n}(m+n)!(a+b+c+d-m-n)!\binom{a-t}{m-t}\binom{b}{m}\binom{c+t}{n+t}\binom{d}{n}.
$$

Recurrence in *t*: creative telescoping for double summation

$$
L(t, S_t)(F) = \Delta_m(G) + \Delta_n(H),
$$

where  $L = (d+t+1)S_t + (b-t)$  and  $G = gF$ ,  $H = hF$  with

$$
g = \frac{-m - am - bm - cm - dm - cdm + m^2 - ann - bmn + m^2n}{(1+n)(a-t)}
$$

$$
h = \frac{-abn + amn + bmn - m^2n - t - at - bt - abt - ct - dt - cmt - dmt + nt + mnt + t^2 + at^2 + bt^2 + ct^2 + dt^2 - mt^2 - nt^2}{(a - t)(-1 - m + t)}
$$

#### Example: Identity on T-shirt

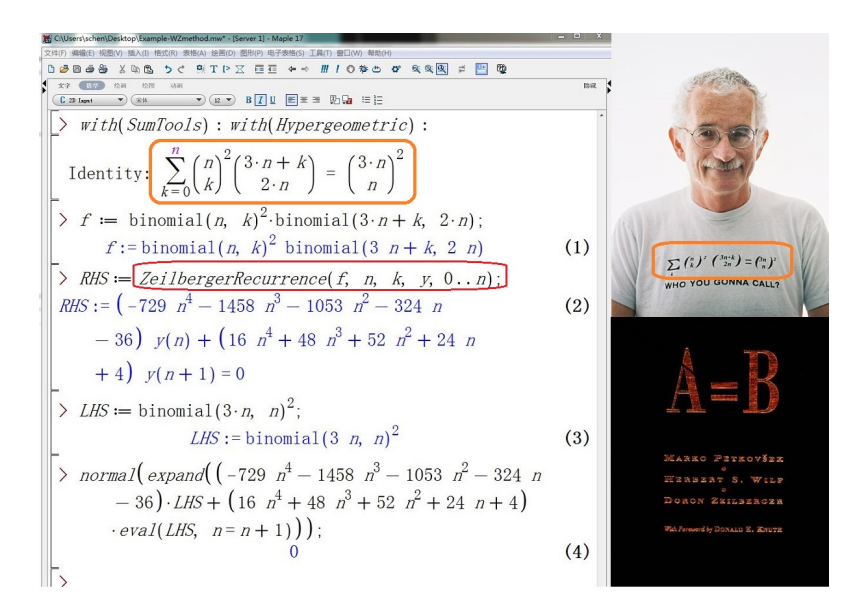

# Example: Identity on T-shirt

$$
\sum_{x=0}^{\infty} \frac{1}{x} \sum_{n=0}^{\infty} \frac{1}{n} \sum_{n=0}^{\infty} \frac{1}{n}
$$

# Handbooks of identities

Dixon's identity

$$
\sum_{k=-a}^{a}(-1)^{k}\binom{a+b}{a+k}\binom{b+c}{b+k}\binom{c+a}{c+k} = \frac{(a+b+c)!}{a!b!c!}
$$

# Handbooks of identities

Dixon's identity

$$
\sum_{k=-a}^{a}(-1)^{k}\binom{a+b}{a+k}\binom{b+c}{b+k}\binom{c+a}{c+k} = \frac{(a+b+c)!}{a!b!c!}
$$

Hille-Hardy's identity

$$
\sum_{n=0}^{\infty} \sum_{k_1} \sum_{k_2} \frac{u^n n!}{(a+1)_n} {n+a \choose n-k_1} \frac{(-x)^{k_1}}{k_1!} {n+a \choose n-k_2} \frac{(-y)^{k_2}}{k_2!}
$$

$$
= (1-u)^{-a-1} \exp\left\{-\frac{(x+y)^u}{1-u}\right\} \sum_{n} \frac{1}{n!(a+1)_n} \left(\frac{xyu}{(1-u)^2}\right)^n
$$

## Handbooks of identities

Dixon's identity

$$
\sum_{k=-a}^{a}(-1)^{k}\binom{a+b}{a+k}\binom{b+c}{b+k}\binom{c+a}{c+k} = \frac{(a+b+c)!}{a!b!c!}
$$

Hille-Hardy's identity

$$
\sum_{n=0}^{\infty} \sum_{k_1} \sum_{k_2} \frac{u^n n!}{(a+1)_n} {n+a \choose n-k_1} \frac{(-x)^{k_1}}{k_1!} {n+a \choose n-k_2} \frac{(-y)^{k_2}}{k_2!}
$$

$$
= (1-u)^{-a-1} \exp\left\{-\frac{(x+y)^u}{1-u}\right\} \sum_{n} \frac{1}{n!(a+1)_n} \left(\frac{xyu}{(1-u)^2}\right)^n
$$

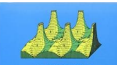

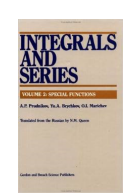

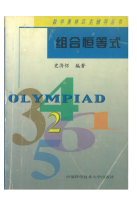

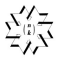

Combinatorial **Identities** 

H. W. Gould

. . .
# Solving conjectures in combinatorics

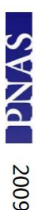

# Proof of Ira Gessel's lattice path conjecture

Manuel Kauers<sup>a</sup>, Christoph Koutschan<sup>a</sup>, and Doron Zeilberger<sup>b,1</sup>

**Theorem.** Let  $f(n;i,j)$  denote the number of Gessel walks going in n steps from  $(0,0)$  to  $(i, j)$ . Then  $f(n; 0, 0) = 0$  if n is odd and

$$
f(2n; 0,0) = 16^n \frac{(5/6)_n (1/2)_n}{(5/3)_n (2)_n} \quad (n \ge 0),
$$

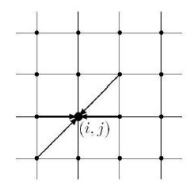

# **ANA** 2011

#### Proof of George Andrews's and David Robbins's q-TSPP conjecture

Christoph Koutschan<sup>\*,1</sup>, Manuel Kauers<sup>b,2</sup>, and Doron Zeilberger<sup>4</sup>

**Theorem 1.** Let  $\pi/S_3$  denote the set of orbits of a totally symmetric plane partition  $\pi$  under the action of the symmetric group  $S_3$ . Then the orbit-counting generating function (ref. 3, p. 200, and ref. 2,  $p. 106$ ) is given by

$$
\sum_{\pi \in T(n)} q^{|\pi/S_3|} = \prod_{1 \le i \le j \le k \le n} \frac{1 - q^{i+j+k-1}}{1 - q^{i+j+k-2}}
$$

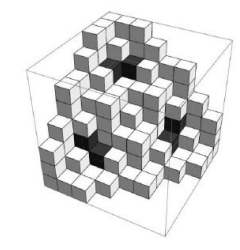

where  $T(n)$  denotes the set of totally symmetric plane partitions with largest part at most n.

7

$$
\underline{L(n, S_n)}(f(n, k)) = \Delta_k(g(n, k))
$$
  
Telescoper

$$
\sum_{k=0}^{n} \binom{n}{k}^2 = \binom{2n}{n}
$$

 $L(x, D_x) (f(x, y)) = D_y(g(x, y))$ Telescoper

$$
\int_{-\infty}^{+\infty} \exp(-x^2/y^2 - y^2) dy = \sqrt{\pi} \exp(-2x)
$$

$$
\underbrace{L(x, D_x)}_{\text{Telescoper}}(f(x, k)) = \Delta_k(g(x, k))
$$

$$
\sum_{k=0}^{+\infty} \binom{2k}{k} x^k = \frac{1}{\sqrt{1-4x}}
$$

$$
\underline{L(x,\partial_x)}(f(x,y_1,\ldots,y_m))=\sum_{i=1}^m\partial_{y_i}(g_i(x,y_1,\ldots,y_m))
$$
  
Telescoper

Creative telescoping

$$
\underline{L(x,\partial_x)}(f(x,y_1,\ldots,y_m))=\sum_{i=1}^m\partial_{y_i}(g_i(x,y_1,\ldots,y_m))
$$
  
Telescoper

Existence problem.

For a function  $f(n, k)$ , decide whether telescopers exist?

Creative telescoping

$$
\underline{L(x,\partial_x)}(f(x,y_1,\ldots,y_m))=\sum_{i=1}^m\partial_{y_i}(g_i(x,y_1,\ldots,y_m))
$$
  
Telescoper

Existence problem.

For a function  $f(n, k)$ , decide whether telescopers exist?

Construction problem.

For a function  $f(n, k)$ , how to computer a telescoper if it exists?

Creative telescoping

$$
\underline{L(x,\partial_x)}(f(x,y_1,\ldots,y_m))=\sum_{i=1}^m\partial_{y_i}(g_i(x,y_1,\ldots,y_m))
$$
  
Telescoper

Existence problem.

For a function  $f(n, k)$ , decide whether telescopers exist?

#### Construction problem.

For a function  $f(n, k)$ , how to computer a telescoper if it exists?

#### Tools:

. . .

- Algebraic analysis (holonomic D-modules)
- Differential and difference algebra
- Non-commutative rings (Ore polynomials)
- Computational algebraic geometry

Timeline of works on existence problem

Timeline of works on existence problem

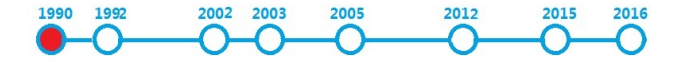

1990: Zeilberger proved that telescopers always exist for holonomic functions:

> Journal of Computational and Applied Mathematics 32 (1990) 321-368 North-Holland

321

#### A holonomic systems approach to special functions identities \*

Doron ZEILBERGER Department of Mathematics, Temple University, Philadelphia, PA 19122, USA

Timeline of works on existence problem

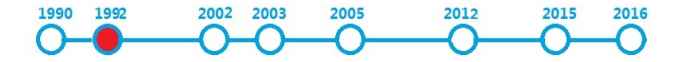

1992: Wilf and Zeilberger proved that telescopers always exist for proper hypergeometric terms:

Invent math 108: 575-633 (1992).

*Inventiones* mathematicae Springer-Verlag 1992

An algorithmic proof theory for hypergeometric (ordinary and " $q$ ") multisum/integral identities

Herbert S. Wilf\* and Doron Zeilberger \*\*

Department of Mathematics, University of Pennsylvania, Philadelphia, PA 19104, USA Department of Mathematics, Temple University, Philadelphia, PA 19122, USA

Timeline of works on existence problem

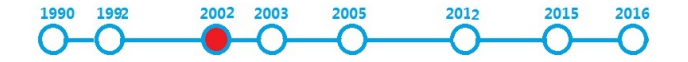

2002: Abramov and Le solved the existence problem for rational functions in two discrete variables:

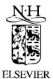

Discrete Mathematics  $259$  (2002)  $1-17$ 

**DISCRETE THEMATICS** 

www.elsevier.com/locate/disc

A criterion for the applicability of Zeilberger's algorithm to rational functions  $\overrightarrow{x}$ 

S.A. Abramov<sup>a</sup>, H.Q. Leb,\*

Timeline of works on existence problem

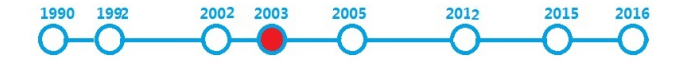

2003: Abramov solved the existence problem for bivariate hypergeometric terms:

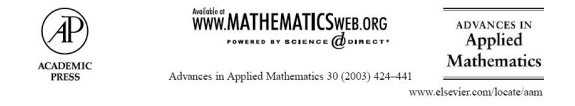

When does Zeilberger's algorithm succeed?

S.A. Abramov<sup>1</sup>

Timeline of works on existence problem

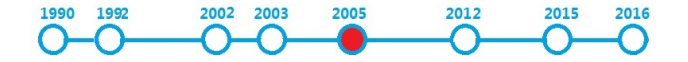

2005: W.Y.C. Chen, Hou and Mu solved the existence problem for bivariate *q*-hypergeometric terms:

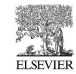

Available online at www.sciencedirect.com **SCIENCE** ODIRECT<sup>®</sup> Journal of Symbolic Computation 39 (2005) 155-170

Journal of Symbolic Computation

www.elsevier.com/locate/js

Applicability of the  $q$ -analogue of Zeilberger's algorithm

William Y.C. Chen\*, Qing-Hu Hou, Yan-Ping Mu

Center for Combinatorics, LPMC, Nankai University, Tianjin 300071, PR China

Timeline of works on existence problem

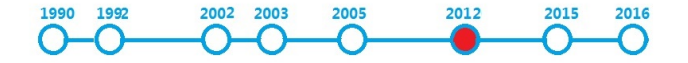

2012: S. Chen and Singer solved the existence problem for bivariate rational functions in the mixed cases:

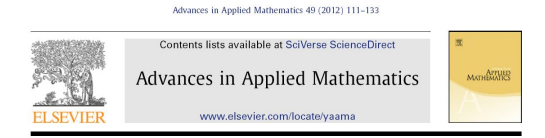

Residues and telescopers for bivariate rational functions  $\dot{\phi}$ 

Shaoshi Chen, Michael F. Singer\*

Department of Mathematics, North Carolina State University, Box 8205, Raleigh, NC 27695-8205, USA

Timeline of works on existence problem

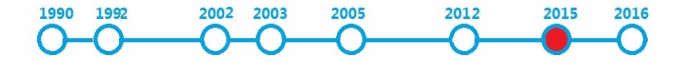

2015: Chen et al. solved the existence problem for bivariate mixed hypergeometric terms:

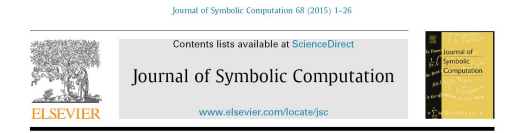

On the existence of telescopers for mixed hypergeometric terms  $\dot{z}$ 

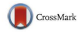

Shaoshi Chen<sup>a</sup>, Frédéric Chyzak<sup>b</sup>, Ruyong Feng<sup>a</sup>, Guofeng Fu<sup>a</sup>, Ziming Li<sup>a</sup>

Timeline of works on existence problem

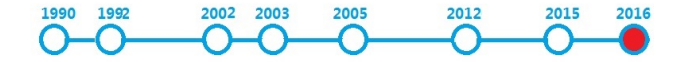

2016: Chen et al. solved the existence problem for rational functions in three discrete variables:

#### **Existence Problem of Telescopers: Beyond** the Bivariate Case\*

Shaoshi Chen1,2, Qing-Hu Hou3, George Labahn2, Rong-Hua Wang4

Timeline of works on existence problem

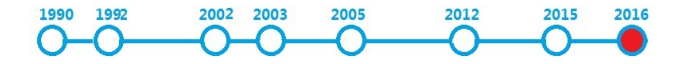

2020: Chen et al. solved the existence problem for rational functions in three variables:

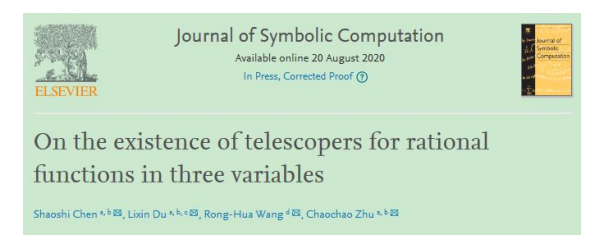

#### Mixed hypergeometric terms

Let  $\mathbb F$  be a field of char. zero and algebraically closed.

$$
\mathbf{t}=(t_1,\ldots,t_m),\qquad \mathbf{x}=(x_1,\ldots,x_n)
$$

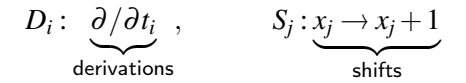

Definition.  $h(t, x)$  is mixed hypergeometric over  $F(t, x)$  if

all 
$$
\frac{D_i(h)}{h}
$$
 and  $\frac{S_j(h)}{h}$  are rational functions in  $\mathbb{F}(\mathbf{t}, \mathbf{x})$ .

Remark. Mixed hypergeometric terms are solutions of systems of first-order homogeneous differential and difference equations.

Rational functions:

$$
t_1+t_2+x_1
$$
,  $\frac{1}{(t_1+t_2)}$ ,  $\frac{t_1+x_1+1}{t_1+t_2+x_1^2+3}$ , ...

Rational functions:

$$
t_1+t_2+x_1
$$
,  $\frac{1}{(t_1+t_2)}$ ,  $\frac{t_1+x_1+1}{t_1+t_2+x_1^2+3}$ , ...

Hyperexponential functions:

$$
\exp(t_1+t_2^2), \quad (t_1^2+t_2+1)^{\sqrt{5}}, \quad \exp\left(\int \frac{1}{t_1+t_2}\right), \quad \dots
$$

Rational functions:

$$
t_1+t_2+x_1
$$
,  $\frac{1}{(t_1+t_2)}$ ,  $\frac{t_1+x_1+1}{t_1+t_2+x_1^2+3}$ , ...

Hyperexponential functions:

$$
\exp(t_1+t_2^2), \quad (t_1^2+t_2+1)^{\sqrt{5}}, \quad \exp\left(\int \frac{1}{t_1+t_2}\right), \quad \dots
$$

Symbolic powers:

$$
t_1^{x_1}
$$
,  $(t_1+t_2)^{x_1} \cdot (t_2+t_3^2)^{x_2}$ , ...

Rational functions:

$$
t_1+t_2+x_1
$$
,  $\frac{1}{(t_1+t_2)}$ ,  $\frac{t_1+x_1+1}{t_1+t_2+x_1^2+3}$ , ...

Hyperexponential functions:

$$
\exp(t_1+t_2^2), \quad (t_1^2+t_2+1)^{\sqrt{5}}, \quad \exp\left(\int \frac{1}{t_1+t_2}\right), \quad \dots
$$

Symbolic powers:

$$
t_1^{x_1}
$$
,  $(t_1+t_2)^{x_1} \cdot (t_2+t_3^2)^{x_2}$ , ...

Hypergeometric terms:

$$
2^{x_1}
$$
,  $x_1!$ ,  $(x_1+2x_2+\sqrt{3})!$ , ...

#### Structure theorem

Theorem. Any mixed hypergeometric term  $h(t, x)$  is of the form

$$
f(\mathbf{t}, \mathbf{x}) \cdot \prod_{j=1}^n \beta_j(\mathbf{t})^{x_j} \cdot \exp(g_0(\mathbf{t})) \cdot \prod_{\ell=1}^L g_{\ell}(\mathbf{t})^{c_{\ell}} \cdot \prod_{\lambda} (\mathbf{v}_{\lambda} \cdot \mathbf{x} + p_{\lambda})!^{e_{\lambda}}
$$

where *f* is a rational function in  $\mathbb{F}(\mathbf{t}, \mathbf{x})$ .

#### Structure theorem

Theorem. Any mixed hypergeometric term *h*(t,x) is of the form

$$
f(\mathbf{t}, \mathbf{x}) \cdot \prod_{j=1}^n \beta_j(\mathbf{t})^{x_j} \cdot \exp(g_0(\mathbf{t})) \cdot \prod_{\ell=1}^L g_\ell(\mathbf{t})^{c_\ell} \cdot \prod_{\lambda} (\mathbf{v}_{\lambda} \cdot \mathbf{x} + p_{\lambda})!^{e_{\lambda}}
$$

where *f* is a rational function in  $F(t, x)$ .

Proper terms. A mixed hypergeometric term  $h(t, x)$  is proper if it is of the form

$$
P(\mathbf{t}, \mathbf{x}) \cdot \prod_{j=1}^n \beta_j(\mathbf{t})^{x_j} \cdot \exp(g_0(\mathbf{t})) \cdot \prod_{\ell=1}^L g_\ell(\mathbf{t})^{c_\ell} \cdot \prod_{\lambda} (\mathbf{v}_\lambda \cdot \mathbf{x} + p_\lambda)^{e_\lambda}
$$

where *P* is a polynomial in  $\mathbb{F}[\mathbf{t}, \mathbf{x}]$ .

#### Holonomic terms

Let  $H(z)$  be a function of continuous variables  $z = (z_1, \ldots, z_s)$ . Notation:  $\mathscr{A}_s := \mathbb{F}[z_1,\ldots,z_s]\langle D_{z_1},\ldots,D_{z_s}\rangle$ , and

 $\mathsf{ann}_{\mathscr{A}_s}(H(\mathbf{z})) := \{ L \in \mathscr{A}_s \mid L(H) = 0 \}.$ 

#### Holonomic terms

Let  $H(z)$  be a function of continuous variables  $z = (z_1, \ldots, z_s)$ . Notation:  $\mathscr{A}_s := \mathbb{F}[z_1,\ldots,z_s]\langle D_{z_1},\ldots,D_{z_s}\rangle$ , and

$$
\operatorname{ann}_{\mathscr{A}_s}(H(\mathbf{z})) := \{ L \in \mathscr{A}_s \mid L(H) = 0 \}.
$$

Definition.

- $H(\mathbf{z})$  is holonomic if the Hilbert dimension of  $\mathsf{ann}_{\mathscr{A}_s}(H(\mathbf{z}))$  as a left ideal of  $\mathscr{A}_s$  is  $s$ .
- $\triangleright$  A function  $h(t, x)$  is holonomic if the generating function

$$
H(\mathbf{t}, \mathbf{z}) = \sum_{x_1, \dots, x_n \geq 0} h(\mathbf{t}, \mathbf{x}) z_1^{x_1} \cdots z_n^{x_n}
$$

is holonomic over  $\mathscr{A}_{m+n} := \mathbb{F}(\mathbf{t},\mathbf{z})\langle D_{t_1},\ldots,D_{t_m},D_{z_1},\ldots,D_{z_n}\rangle$ .

#### Holonomic terms

Let  $H(z)$  be a function of continuous variables  $z = (z_1, \ldots, z_s)$ . Notation:  $\mathscr{A}_s := \mathbb{F}[z_1,\ldots,z_s]\langle D_{z_1},\ldots,D_{z_s}\rangle$ , and

$$
\operatorname{ann}_{\mathscr{A}_s}(H(\mathbf{z})) := \{ L \in \mathscr{A}_s \mid L(H) = 0 \}.
$$

Definition.

- $H(\mathbf{z})$  is holonomic if the Hilbert dimension of  $\mathsf{ann}_{\mathscr{A}_s}(H(\mathbf{z}))$  as a left ideal of  $\mathscr{A}_s$  is  $s$ .
- $\triangleright$  A function  $h(\mathbf{t}, \mathbf{x})$  is holonomic if the generating function

$$
H(\mathbf{t}, \mathbf{z}) = \sum_{x_1, \dots, x_n \geq 0} h(\mathbf{t}, \mathbf{x}) z_1^{x_1} \cdots z_n^{x_n}
$$

is holonomic over  $\mathscr{A}_{m+n} := \mathbb{F}(\mathbf{t},\mathbf{z})\langle D_{t_1},\ldots,D_{t_m},D_{z_1},\ldots,D_{z_n}\rangle$ . Remark. No algorithm for verifying holonomicity:-(

#### Wilf–Zeilberger conjecture: Holonomic <sup>⇔</sup> Proper

In the fundamental paper by Wilf and Zeilberger:

Invent. math. 108: 575-633 (1992).

*Inventiones* mathematicae © Springer-Verlag 1992

#### An algorithmic proof theory for hypergeometric (ordinary and " $q$ ") multisum/integral identities

#### Herbert S. Wilf\* and Doron Zeilberger \*\*

Department of Mathematics, University of Pennsylvania, Philadelphia, PA 19104, USA Department of Mathematics, Temple University, Philadelphia, PA 19122, USA

#### Wilf–Zeilberger conjecture: Holonomic <sup>⇔</sup> Proper

In the fundamental paper by Wilf and Zeilberger:

Invent. math. 108: 575-633 (1992)

*Inventiones* mathematicae C Springer-Verlag 1992

#### An algorithmic proof theory for hypergeometric (ordinary and " $q$ ") multisum/integral identities

Herbert S. Wilf\* and Doron Zeilberger \*\*

Department of Mathematics, University of Pennsylvania, Philadelphia, PA 19104, USA Department of Mathematics, Temple University, Philadelphia, PA 19122, USA

#### In Page 585, they said:

Our examples are all proper-hypergeometric. We conjecture that a hypergeometric term is proper-hypergeometric if and only if it is holonomic.

#### Wilf–Zeilberger conjecture: Holonomic <sup>⇔</sup> Proper

In the fundamental paper by Wilf and Zeilberger:

Invent. math. 108: 575-633 (1992).

*Inventiones* mathematicae © Springer-Verlag 1992

#### An algorithmic proof theory for hypergeometric (ordinary and " $q$ ") multisum/integral identities

Herbert S. Wilf\* and Doron Zeilberger \*\*

Department of Mathematics, University of Pennsylvania, Philadelphia, PA 19104, USA Department of Mathematics, Temple University, Philadelphia, PA 19122, USA

#### Chen and Koutschan recently proved the conjecture:

Proof of the Wilf-Zeilberger Conjecture for Mixed Hypergeometric Terms

Shaoshi Chen<sup>a,b</sup>, Christoph Koutschan<sup>c</sup> ,  $19/28$ 

# Construction of telescopers

Four approaches:
### Four approaches:

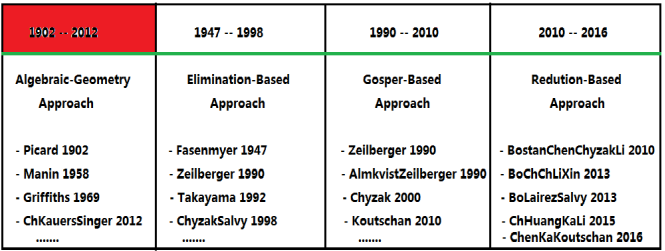

1902: Picard proved the existence of Picard-Fuchs equations for parameterized integrals of algebraic functions:

> **ÉMILE PICARD** Sur les périodes des intégrales doubles dans la théorie des fonctions algébriques de deux variables

Annales scientifiques de l'É.N.S. 3<sup>e</sup> série, tome 19 (1902), p. 65-73.

### Four approaches:

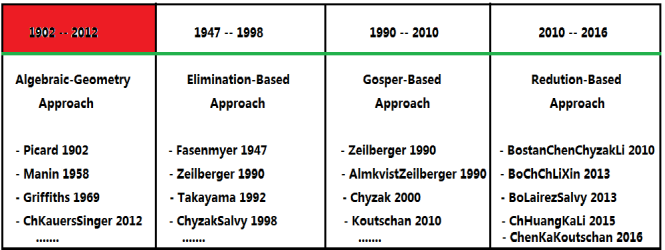

1958: Manin gave a constructive method for finding Picard-Fuchs equations:

#### ALGEBRAIC CURVES OVER FIELDS WITH DIFFERENTIATION

#### **Ju. I. MANIN**

A differential-algebraic homomorphism is constructed from the group of divisor classes of degree zero on a curve defined over a constant field with differentiation into the additive group of a finite-dimensional vector space over the constant field. A partial study of the kernel of this homomorphism is made.  $20/28$ 

### Four approaches:

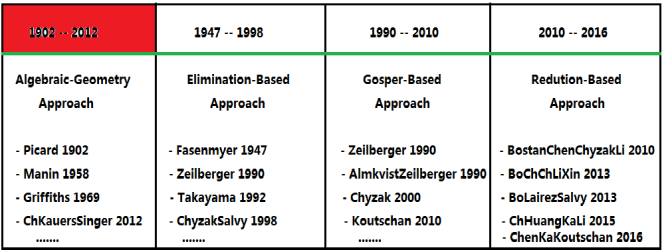

1958: Manin gave a constructive method for finding Picard-Fuchs equations:

$$
\alpha(x) = \oint_{\Gamma} \frac{dy}{\sqrt{y(y-1)(y-x)}} \quad \leadsto \quad y'' + \frac{2x-1}{x(x-1)}y' + \frac{1}{4x(x-1)}y = 0
$$

### Four approaches:

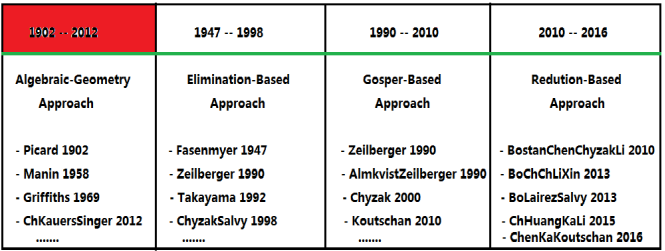

1969: Griffiths developed the Dwork-Griffiths reduction, which later is used to compute telescopers for multivariate rational functions:

### Annals of Mathematics

On the Periods of Certain Rational Integrals: I Author(s): Philip A. Griffiths Source: Annals of Mathematics, Second Series, Vol. 90, No. 3 (Nov., 1969), pp. 460-495 , the contract of  $20/28$ 

### Four approaches:

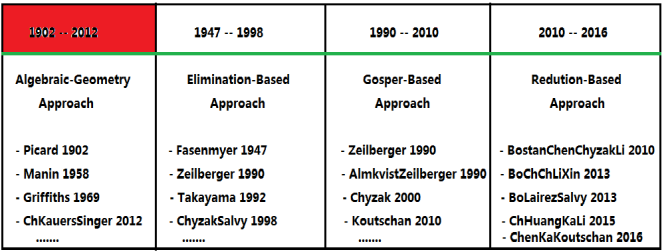

2012: Chen, Kauers and Singer gave a method for computing telescopers for algebraic functions via residues:

### **Telescopers for Rational and Algebraic Functions via Residues**

Shaoshi Chen<sup>\*</sup>

Manuel Kauers

Michael F. Singer , the contract of  $20/28$ 

Four approaches:

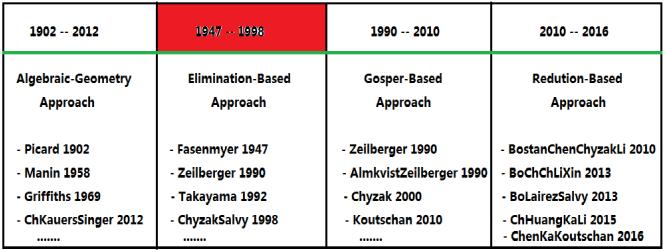

1947: Fasenmyer gave a method, so-called Sister Celine's method, to find recurrence relations satisfied by hypergeometric sums:

### SOME GENERALIZED HYPERGEOMETRIC POLYNOMIALS

#### SISTER MARY CELINE FASENMYER

1. Introduction. We shall obtain some basic formal properties of the hypergeometric polynomials

$$
f_n(a_i; b_j; x) \equiv f_n(a_1, a_2, \dots, a_p; b_1, b_2, \dots, b_q; x)
$$
\n
$$
f_n(a_i; b_j; x) \equiv f_n(a_1, a_2, \dots, a_p; x)
$$
\n
$$
f_n(a_i; b_j; x) \equiv f_n(a_1, a_2, \dots, a_p; x)
$$
\n
$$
f_n(a_i; b_j; x) \equiv f_n(a_1, a_2, \dots, a_p; x)
$$
\n
$$
f_n(a_i; b_j; x) \equiv f_n(a_1, a_2, \dots, a_p; x)
$$
\n
$$
f_n(a_i; b_j; x) \equiv f_n(a_i; b_j; x)
$$

Four approaches:

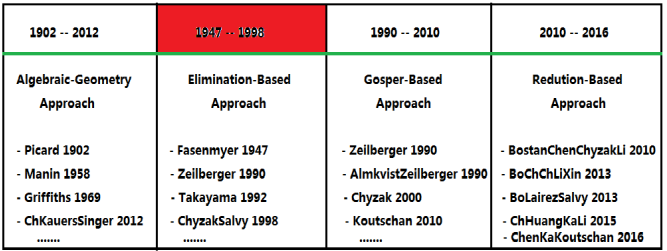

1990: Zeilberger's algorithm for computing telescopers for holonomic functions via non-commutative elimination in Weyl algebra:

> Journal of Computational and Applied Mathematics 32 (1990) 321-368 North-Holland

121

A holonomic systems approach to special functions identities \*

Doron ZEILBERGER Department of Mathematics, Temple University, Philosophysics, PA 1912, USA

Four approaches:

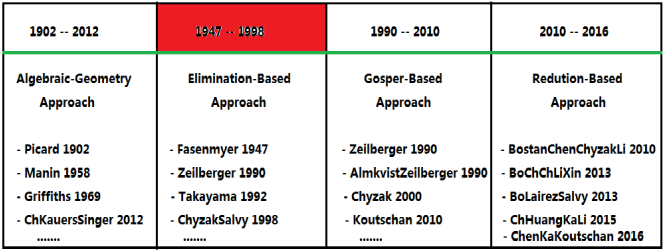

1990: Zeilberger's algorithm for computing telescopers for holonomic functions via non-commutative elimination in Weyl algebra:

 $\int P(x, y, D_x)(h) = 0$  $Q(x, y, D_x)(h) = 0 \longrightarrow A(x, D_x, D_y)(h) = 0 \longrightarrow A(x, D_x, 0)$  is telescoper

Four approaches:

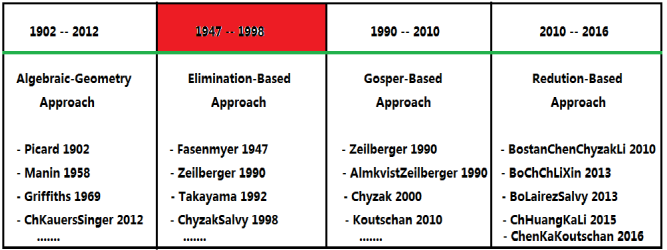

1992: Takayama improved the non-commutative elimination in Weyl algebra by Groebner bases computation:

J. Symbolic Computation (1992) 14, 265-282

An Approach to the Zero Recognition Problem by **Buchberger Algorithm** 

Four approaches:

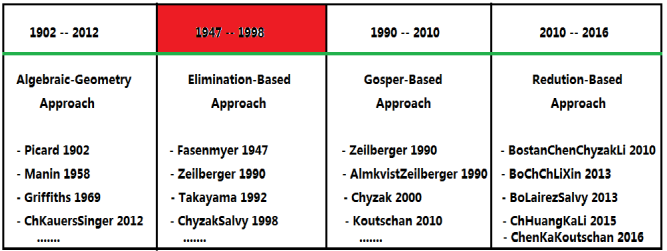

1998: Chyzak and Salvy applied non-commutative elimination in Ore algebra to identities proofs :

> J. Symbolic Computation (1998) 26, 187-227 Article No. sv980207

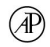

Non-commutative Elimination in Ore Algebras Proves Multivariate Identities

FRÉDÉRIC CHYZAK<sup>†</sup> AND BRUNO SALVY<sup>‡</sup>

INRIA-Rocquencourt and École polytechnique, France 20/28

Four approaches:

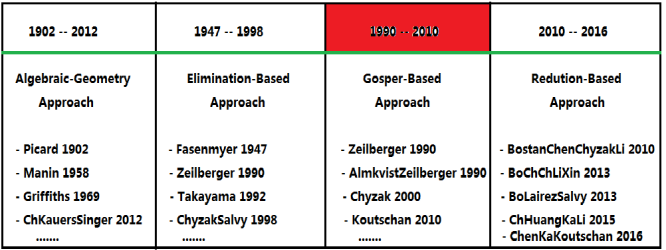

1990: Based on Gosper's algorithm, Zeilberger developed an algorithm for computing telescoping for bivariate hypergeometric terms:

> Discrete Mathematics 80 (1990) 207-211 North, Holland

> > **COMMUNICATION**

A FAST ALGORITHM FOR PROVING TERMINATING **HYPERGEOMETRIC IDENTITIES** 

Doron ZEILBERGER\*  $L$ <sup>2</sup>

Four approaches:

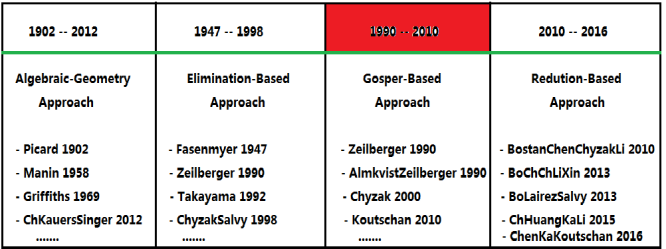

1990: Almkvist and Zeilberger extends Zeilberger's algorithm to the hyperexponential case:

J. Symbolic Computation (1990) 10, 571-591

The Method of Differentiating under the Integral Sign

GERT ALMKVIST<sup>1</sup> AND DORON ZEILBERGER<sup>2</sup>† 20/28

Four approaches:

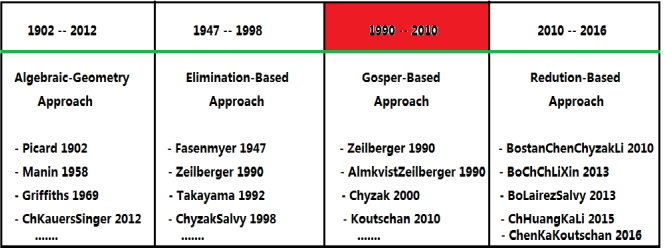

2000: Chyzak extends Zeilberger's algorithm to the high-order case:

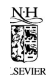

Discrete Mathematics 217 (2000) 115-134

**DISCRETE MATHEMATICS** 

www.elsevier.com/locate/disc

An extension of Zeilberger's fast algorithm to general holonomic functions\*\*

 $\frac{20}{28}$ 

Four approaches:

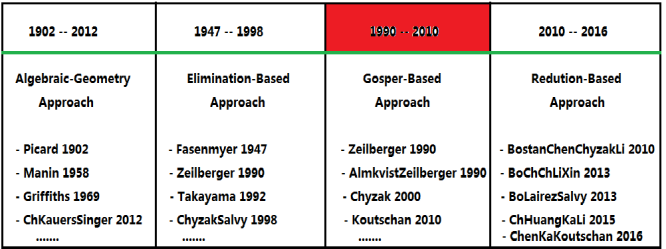

2010: Koutschan improved Chyzak's algorithm via advanced ansatz and applied to solve many conjectures in combinatorics:

> Math Comput Sci. (2010) 4:259-266 DOI 10.1007/s11786-010-0055-0

Mathematics in Computer Science

**A Fast Approach to Creative Telescoping** 

**Christoph Koutschan** 

Four approaches:

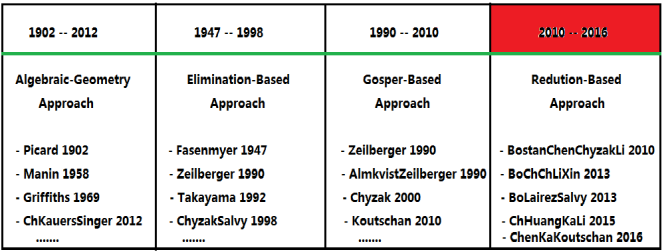

2010: Bostan et al. design a fast algorithm for creative telescoping for bivariate rational functions using classical Hermite reduction:

### **Complexity of Creative Telescoping** for Bivariate Rational Functions\*

Alin Bostan, Shaoshi Chen, Frédéric Chyzak Algorithms Project-Team, INRIA Paris-Rocquencourt

Zimina Li Key Laboratory of Mathematics Mechanization, Academy of Mathematics and System Sciences 78153 Le Chesnay (France) 20/28 ... 20190 Beijing (China) 20/28

Four approaches:

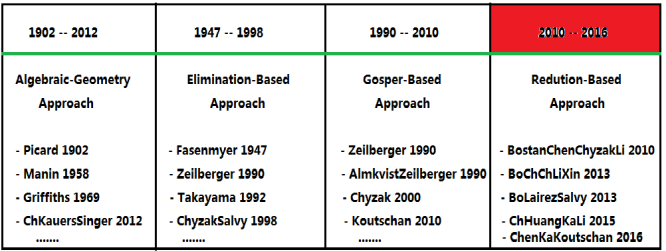

2010: Bostan et al. design a fast algorithm for creative telescoping for bivariate rational functions using classical Hermite reduction:

$$
f(x) = D_x(g) + \frac{p}{q}
$$

where  $p, q \in \mathbb{F}[x]$  with  $q$  squarefree and  $\deg_x(p) < \deg_x(q)$ .

Four approaches:

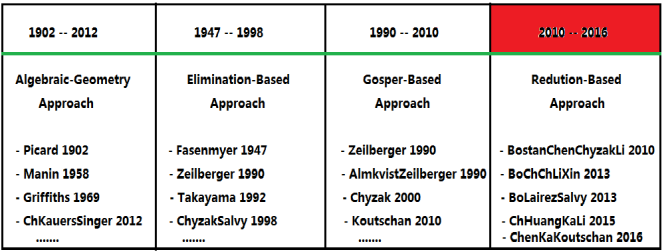

2010: Bostan et al. design a fast algorithm for creative telescoping for bivariate rational functions using classical Hermite reduction:

$$
\int f(x)dx =
$$
rational part + logarithmic part

Four approaches:

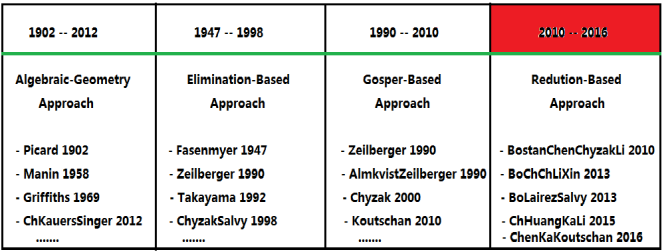

2013: Bostan et al. generalize the Hermite reduction to hyperexponential case and design a reduction-based telescoping algorithm:

### **Hermite Reduction and Creative Telescoping** for Hyperexponential Functions\*

Alin Bostan<sup>1</sup>, Shaoshi Chen<sup>2</sup>, Frédéric Chyzak<sup>1</sup>, Ziming Li<sup>3</sup>, Guoce Xin<sup>4</sup>

Four approaches:

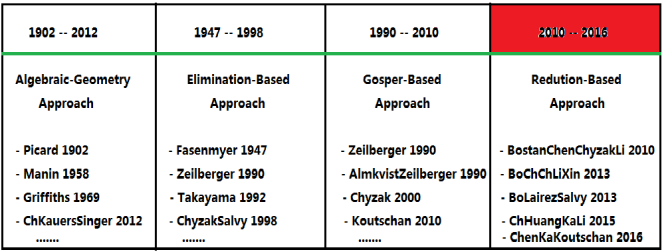

2013: Bostan, Lairez and Salvy design a telescoping algorithm for multivariate rational function based on Dwork-Griffiths reduction:

### **Creative Telescoping for Rational Functions** Using the Griffiths-Dwork Method®

Alin Bostan Inria (France) alin.bostan@inria.fr

Pierre Lairez Inria (France) pierre.lairez@inria.fr

**Bruno Salvy** Inria (France) bruno.salvy@inria.fr

Four approaches:

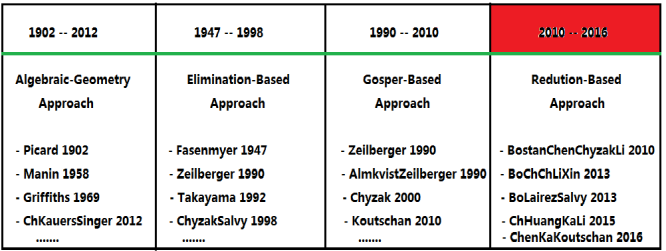

2015: Chen et al. design a telescoping algorithm for bivariate hypergeometric terms based on modified Abramov-Petkovsek reduction:

### A Modified Abramov-Petkovšek Reduction and **Creative Telescoping for Hypergeometric Terms\***

Shaoshi Chen<sup>1</sup>, Hui Huang<sup>1,2</sup>, Manuel Kauers<sup>2</sup>, Ziming Li<sup>1</sup>

Four approaches:

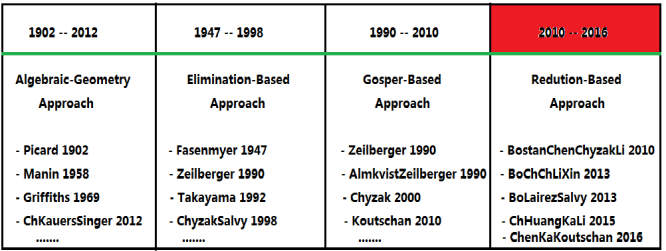

2016: Chen, Kauers and Koutschan design a telescoping algorithm for bivariate algebraic functions based on Trager's reduction and polynomial reduction:

### **Reduction-Based Creative Telescoping for Algebraic Functions\***

Four approaches:

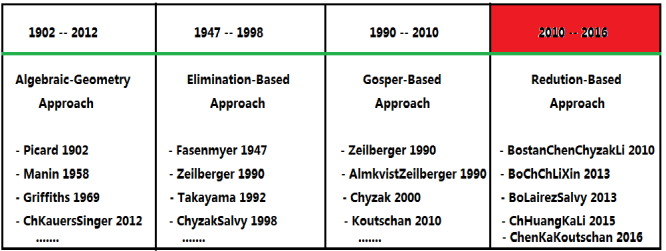

2017: Chen, Hoeij, Kauers and Koutschan design a telescoping algorithm for fuchsian D-finite functions:

> Reduction-based Creative Telescoping for Fuchsian D-finite Functions. with Mark van Hoeij, Manuel Kauers, Christoph Koutschan: [PDF] To appear in Tournal of Symbolic Computation.

### In 1978, Gosper solved the telescoping problem for hypergeometric terms.

Proc. Natl. Acad. Sci. USA<br>Vol. 75, No. 1, pp. 40-42, January 1978 **Mathematics** 

### Decision procedure for indefinite hypergeometric summation

(algorithm/binomial coefficient identities/closed form/symbolic computation/linear recurrences)

R. WILLIAM GOSPER, JR.

### In 1978, Gosper solved the telescoping problem for hypergeometric terms.

Proc. Natl. Acad. Sci. USA<br>Vol. 75, No. 1, pp. 40-42, January 1978 **Mathematics** 

### Decision procedure for indefinite hypergeometric summation

(algorithm/binomial coefficient identities/closed form/symbolic computation/linear recurrences)

R. WILLIAM GOSPER, JR.

Input: A hypergeometric term *H*(*k*) Output: A hypergeometric term *G*(*k*) if

 $H = \Delta_k(G)$ 

### In 1978, Gosper solved the telescoping problem for hypergeometric terms.

Proc. Natl. Acad. Sci. USA<br>Vol. 75, No. 1, pp. 40-42, January 1978 **Mathematics** 

### Decision procedure for indefinite hypergeometric summation

(algorithm/binomial coefficient identities/closed form/symbolic computation/linear recurrences)

R. WILLIAM GOSPER, JR.

Input: A hypergeometric term *H*(*k*) Output: A hypergeometric term *G*(*k*) if

$$
H=\Delta_k(G)
$$

Example.  $k! = \Delta_k(No$  solution!)

### In 1978, Gosper solved the telescoping problem for hypergeometric terms.

Proc. Natl. Acad. Sci. USA<br>Vol. 75, No. 1, pp. 40-42, January 1978 **Mathematics** 

### Decision procedure for indefinite hypergeometric summation

(algorithm/binomial coefficient identities/closed form/symbolic computation/linear recurrences)

R. WILLIAM GOSPER, JR.

Input: A hypergeometric term *H*(*k*) Output: A hypergeometric term *G*(*k*) if

 $H = \Delta_k(G)$ 

Example.  $k \cdot k! = \Delta_k(k!)$ 

### In 1978, Gosper solved the telescoping problem for hypergeometric terms.

Proc. Natl. Acad. Sci. USA<br>Vol. 75, No. 1, pp. 40-42, January 1978 **Mathematics** 

### Decision procedure for indefinite hypergeometric summation

(algorithm/binomial coefficient identities/closed form/symbolic computation/linear recurrences)

R. WILLIAM GOSPER, JR.

Input: A hypergeometric term *H*(*k*) Output: A hypergeometric term *G*(*k*) if

$$
H=\Delta_k(G)
$$

Example. 
$$
(-1)^k \frac{n!}{2^n {n \choose k}} = \Delta_k \left( \frac{(k-n-1)(-1)^k n!}{(n+2)2^n {n \choose k}} \right)
$$

### In 1978, Gosper solved the telescoping problem for hypergeometric terms.

Proc. Natl. Acad. Sci. USA<br>Vol. 75, No. 1, pp. 40-42, January 1978 **Mathematics** 

### Decision procedure for indefinite hypergeometric summation

(algorithm/binomial coefficient identities/closed form/symbolic computation/linear recurrences)

R. WILLIAM GOSPER, JR.

Input: A hypergeometric term *H*(*k*) Output: A hypergeometric term *G*(*k*) if

$$
H = \Delta_k(G)
$$

Example. 
$$
(-1)^k \frac{n!}{2^n {n \choose k}} = \Delta_k \left( \frac{(k-n-1)(-1)^k n!}{(n+2)2^n {n \choose k}} \right)
$$

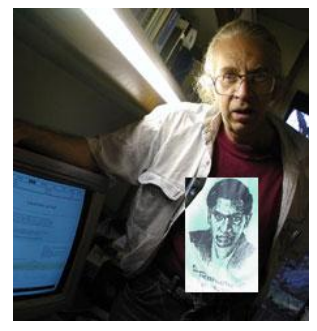

B. Gosper

Let  $f = S_k(H)/H \in E(k)$ . Find a rational solution of  $f \cdot S_k(u(k)) - u(k) = 1.$ 

1 Compute Gosper's form

$$
f = \frac{S_k(p)}{p} \cdot \frac{q}{r},
$$

where  $p, q, r \in \mathbb{E}[k]$  and  $q, r$  satisfies

 $gcd(q(k), r(k + j)) = 1$  for all  $j \in \mathbb{N}$ .

2 Find a polynomial solution of

$$
p = q \cdot S_k(v(k)) - S_k^{-1}(r) \cdot v(y)
$$

3 If  $v \in \mathbb{E}[k]$  exists, return  $u := S_k^{-1}(r)v/p$ .

Input: A proper hypergeometric term  $H(n, k)$ Output: A telescoper  $L \in \mathbb{F}[n, S_n]$  s.t.

 $L(n, S_n)(H) = \Delta_k(G)$ 

Input: A proper hypergeometric term  $H(n, k)$ Output: A telescoper  $L \in \mathbb{F}[n, S_n]$  s.t.

 $L(n, S_n)(H) = \Delta_k(G)$ 

Pick some  $r \in \mathbb{N}$  and set  $L_r = \sum_{i=0}^r c_i S_n^i$ 

Input: A proper hypergeometric term  $H(n, k)$ Output: A telescoper  $L \in \mathbb{F}[n, S_n]$  s.t.

 $L(n, S_n)(H) = \Delta_k(G)$ 

- Pick some  $r \in \mathbb{N}$  and set  $L_r = \sum_{i=0}^r c_i S_n^i$
- Consider the hypergeometric term

$$
L_r(H) := \sum_{i=0}^r c_r H(n+i,k)
$$

Input: A proper hypergeometric term  $H(n, k)$ Output: A telescoper  $L \in \mathbb{F}[n, S_n]$  s.t.

 $L(n, S_n)(H) = \Delta_k(G)$ 

- Pick some  $r \in \mathbb{N}$  and set  $L_r = \sum_{i=0}^r c_i S_n^i$
- Consider the hypergeometric term

$$
L_r(H) := \sum_{i=0}^r c_r H(n+i,k)
$$

 $\triangleright$  Call Gosper's algorithm on  $L_r(H)$  to check whether  $\exists c_0, \ldots, c_r \in \mathbb{F}[n]$  s.t.

$$
L_r(H) = \Delta_k(G_r)
$$

Input: A proper hypergeometric term  $H(n, k)$ Output: A telescoper  $L \in \mathbb{F}[n, S_n]$  s.t.

 $L(n, S_n)(H) = \Delta_k(G)$ 

- Pick some  $r \in \mathbb{N}$  and set  $L_r = \sum_{i=0}^r c_i S_n^i$
- Consider the hypergeometric term

$$
L_r(H) := \sum_{i=0}^r c_r H(n+i,k)
$$

 $\triangleright$  Call Gosper's algorithm on  $L_r(H)$  to check whether  $\exists c_0, \ldots, c_r \in \mathbb{F}[n]$  s.t.

$$
L_r(H) = \Delta_k(G_r)
$$

If all *c<sup>i</sup>* 's are zero, increase *r* and try again

Input: A proper hypergeometric term  $H(n, k)$ Output: A telescoper  $L \in \mathbb{F}[n, S_n]$  s.t.

 $L(n, S_n)(H) = \Delta_k(G)$ 

- Pick some  $r \in \mathbb{N}$  and set  $L_r = \sum_{i=0}^r c_i S_n^i$
- Consider the hypergeometric term

$$
L_r(H) := \sum_{i=0}^r c_r H(n+i,k)
$$

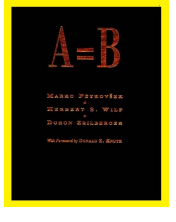

 $\triangleright$  Call Gosper's algorithm on  $L_r(H)$  to check whether  $\exists c_0, \ldots, c_r \in \mathbb{F}[n]$  s.t.

$$
L_r(H) = \Delta_k(G_r)
$$

If all 
$$
c_i
$$
's are zero, increase  $r$  and try again

Petkovsek, Wilf & Zeilberger

### **Telescoper**

### Example.

$$
H = \frac{k^{10}}{n+k}
$$

### The telescoper of minimal order *L* for *H* is

$$
L = n^{10}S_n - (n+1)^{10}
$$
## **Telescoper**

## Example.

$$
H = \frac{k^{10}}{n+k}
$$

### The telescoper of minimal order *L* for *H* is

$$
L = n^{10}S_n - (n+1)^{10}
$$

## Guess the certificate of *L*?

### **Certificate**

1  $\frac{1}{2520(n+k)}$   $(2100k^8n^2 - 84n^3 - 68460k^6n^4 - 840n^4 - 3720n^5 + 140700k^4n^6 - 9480n^6 15024n^7 - 10500k^2n^8 - 14808n^8 - 8400n^9 - 79590n^2k^7 + 284235n^4k^5 - 143640n^6k^3 + 210nk^8 26250n^3k^6 + 133035n^5k^4 - 35700n^7k^2 + 252k^{11} + 18900k^9n - 213780k^7n^3 + 368340k^5n^5 110460k^3n^7 - 2100n^{10} + 1890k^9 - 1764k^7 + 1260k^5 - 378k^3 - 1260k^{10} - 294nk^2 + 700nk^4 588nk^6 + 63504k^{11}n^5 + 52920k^{11}n^4 + 30240k^{11}n^3 + 11340k^{11}n^2 - 2940n^2k^2 - 13080n^3k^2 33780n^4k^2 - 55116n^5k^2 - 57348n^6k^2 - 17360k^3n^2 - 48860k^3n^3 - 94920k^3n^4 135156k^3n^5 - 55440k^3n^8 - 13860k^3n^9 - 3780k^3n + 7000n^2k^4 + 31185n^3k^4 + 80850n^4k^4 +$  $90090n^7k^4 + 27720n^8k^4 + 57141k^5n^2 + 155610k^5n^3 + 347886k^5n^6 + 238392k^5n^7 +$  $110880*k*$ <sup>5</sup>*<sup>8</sup> + 27720* $*k*$ *<sup>5</sup>* $*n*$ *<sup>9</sup> + 12600* $*k*$ *<sup>5</sup>* $*n*$  *− 5880* $*n*$ *<sup>2</sup>* $*k*$ *<sup>6</sup> − 114114* $*n*$ *<sup>5</sup>* $*k*$ *<sup>6</sup> − 123816* $*n*$ *<sup>6</sup>* $*k*$ *<sup>6</sup> −*  $83160n^7k^6 - 27720n^8k^6 - 379830k^7n^4 - 469128k^7n^5 - 411840k^7n^6 - 257400k^7n^7 110880k^7n^8 - 27720k^7n^9 - 17640k^7n + 9405n^3k^8 + 24750n^4k^8 + 42075n^5k^8 + 47520n^6k^8 +$  $34650n^7k^8 + 13860n^8k^8 + 85085k^9n^2 + 398475k^9n^4 + 23100k^9n^9 + 480480k^9n^5 +$  $92400\,{k}^{9}{n}^{8}+235620\,{k}^{9}{n}^{7}+227150\,{k}^{9}{n}^{3}+404250\,{k}^{9}{n}^{6}-12628\,{k}^{10}{n}-13860\,{k}^{10}{n}^{9} 152460k^{10}n^3 - 60060k^{10}n^8 - 267960k^{10}n^4 - 157080k^{10}n^7 - 271656k^{10}n^6 - 56980k^{10}n^2 323400k^{10}n^5 + 2520k^{11}n + 2520k^{11}n^9 + 11340k^{11}n^8 + 30240k^{11}n^7 + 52920k^{11}n^6$ 

## **Certificate**

1  $\frac{1}{2520(n+k)}$   $(2100k^8n^2 - 84n^3 - 68460k^6n^4 - 840n^4 - 3720n^5 + 140700k^4n^6 - 9480n^6 15024n^7 - 10500k^2n^8 - 14808n^8 - 8400n^9 - 79590n^2k^7 + 284235n^4k^5 - 143640n^6k^3 + 210nk^8 26250n^3k^6 + 133035n^5k^4 - 35700n^7k^2 + 252k^{11} + 18900k^9n - 213780k^7n^3 + 368340k^5n^5 110460k^3n^7 - 2100n^{10} + 1890k^9 - 1764k^7 + 1260k^5 - 378k^3 - 1260k^{10} - 294nk^2 + 700nk^4 588nk^6 + 63$ **Ve**  $k_0^{11}n^5 + 52920k^{11}n^4 + 30240k^{11}n^3 + 11340k^{11}n^2 - 2940n^2k^2 - 13080n^3k^2 33780n^4k^2 - 55116n^5k^2$  **Shipper 3** - 17360 $k^3n^2 - 48860k^3n^3 - 94920k^3n^4 135156 k^3 n^5 - 55440 k^3 n^8 - 13860 k^3 n^9 - 97668 n + 7000 n^2 k^4 + 31185 n^3 k^4 + 80850 n^4 k^4 +$  $90090n^7k^4 + 27720n^8k^4 + 57141k^5n^2 + 155610k^5n^3 + 3479k^6k^6n^6 + 238392k^5n^7 +$  $588nk^6 + 63$ <br>  $64k^2 - 55116n^3k^2 - 52920k^{11}n^4 + 30240k^{11}n^3 + 11340k^{11}n^2 - 2940n^2k^2 - 133780n^4k^2 - 55116n^3k^2 - 966k^2n^2 - 17360k^3n^2 - 48860k^3n^3 - 94920k^3n^4 - 135156k^3n^5 - 55440k^3n^8 - 13860k^3n^3 - 13860k^3n^2 +$  $83160n^7k^6 - 27720n^8k^6 - 379830k^7n^4 - 469128k^7n^5 - 411840k^7n^6 - 257400k^7n^7 110880k^7n^8 - 27720k^7n^9 - 17640k^7n + 9405n^3k^8 + 24750n^4k^8 + 42075n^5k^8 + 47520n^6k^8 +$  $34650n^7k^8 + 13860n^8k^8 + 85085k^9n^2 + 398475k^9n^4 + 23100k^9n^9 + 480480k^9n^5 +$  $92400 k^9 n^8 + 235620 k^9 n^7 + 227150 k^9 n^3 + 404250 k^9 n^6 - 12628 k^{10} n - 13860 k^{10} n^9 152460k^{10}n^3 - 60060k^{10}n^8 - 267960k^{10}n^4 - 157080k^{10}n^7 - 271656k^{10}n^6 - 56980k^{10}n^2 323400k^{10}n^5 + 2520k^{11}n + 2520k^{11}n^9 + 11340k^{11}n^8 + 30240k^{11}n^7 + 52920k^{11}n^6$ 

Problem. Can we compute the telescopers without also computing the certifiates?

Problem. Can we compute the telescopers without also computing the certifiates?

 $\Delta$ lgorithms:  $L(x, \partial_x)(f) = \partial_{y_1}(g_1) + \cdots + \partial_{y_m}(g_m)$ 

Problem. Can we compute the telescopers without also computing the certifiates?

 $\Delta$ lgorithms:  $L(x, \partial_x)(f) = \partial_{y_1}(g_1) + \cdots + \partial_{y_m}(g_m)$ 

**Bivariate rational case: Hermite reduction** 

Problem. Can we compute the telescopers without also computing the certifiates?

 $\Delta$ lgorithms:  $L(x, \partial_x)(f) = \partial_{y_1}(g_1) + \cdots + \partial_{y_m}(g_m)$ 

- Bivariate rational case: Hermite reduction
- Multivariate rational case: Dwork-Griffiths reduction

Problem. Can we compute the telescopers without also computing the certifiates?

 $\Delta$ lgorithms:  $L(x, \partial_x)(f) = \partial_{y_1}(g_1) + \cdots + \partial_{y_m}(g_m)$ 

- Bivariate rational case: Hermite reduction
- Multivariate rational case: Dwork-Griffiths reduction
- Bivariate hyperexponential case:

Hermite reduction  $+$  polynomial reduction

Problem. Can we compute the telescopers without also computing the certifiates?

 $\Delta$ lgorithms:  $L(x, \partial_x)(f) = \partial_{y_1}(g_1) + \cdots + \partial_{y_m}(g_m)$ 

- Bivariate rational case: Hermite reduction
- Multivariate rational case: Dwork-Griffiths reduction
- ▶ Bivariate hyperexponential case:

Hermite reduction  $+$  polynomial reduction

Bivariate hypergeometric case:

Abramov-Petkovsek reduction  $+$  polynomial reduction

Problem. Can we compute the telescopers without also computing the certifiates?

 $\Delta$ lgorithms:  $L(x, \partial_x)(f) = \partial_{y_1}(g_1) + \cdots + \partial_{y_m}(g_m)$ 

- Bivariate rational case: Hermite reduction
- Multivariate rational case: Dwork-Griffiths reduction
- ▶ Bivariate hyperexponential case:

Hermite reduction  $+$  polynomial reduction

Bivariate hypergeometric case:

Abramov-Petkovsek reduction  $+$  polynomial reduction

▶ Bivariate algebraic case:

Trager's reduction  $+$  polynomial reduction

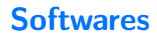

# **Softwares**

### MAPLE:

- 1 EKHAD by Zeilberger
- 2 DEtools:-Zeilberger by Le
- 3 SumTools[Hypergeometric]:-Zeilberger by Le
- 4 Mgfun:-creative\_telescoping by Chyzak
- 5 HermiteCT:-Telescoper by S.C.
- $6 \ldots$

# **Softwares**

### MAPLE:

- 1 EKHAD by Zeilberger
- 2 DEtools:-Zeilberger by Le
- 3 SumTools[Hypergeometric]:-Zeilberger by Le
- 4 Mgfun:-creative\_telescoping by Chyzak
- 5 HermiteCT:-Telescoper by S.C.
- $6 \ldots$
- **MATHEMATICA:** 
	- 1 fastZeil: Zb by Paule and Schorn
	- 2 HolonomicFunctions: CreativeTelescoping by Koutschan

# **Softwares**

#### $MAPLE:$

- 1 EKHAD by Zeilberger
- 2 DEtools:-Zeilberger by Le
- 3 SumTools[Hypergeometric]:-Zeilberger by Le
- 4 Mgfun:-creative\_telescoping by Chyzak
- 5 HermiteCT:-Telescoper by S.C.
- $6 \ldots$

. . .

- **MATHEMATICA:** 
	- 1 fastZeil: Zb by Paule and Schorn
	- 2 HolonomicFunctions: CreativeTelescoping by Koutschan
- Maxima: Zeilberger by Fabrizio Caruso
- Reduce: zeilberg by Wolfram Koepf
- Kan: sm1 by Nobuki Takayama

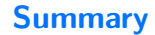

Existence problem of telescopers

- Existence problem of telescopers
- Construction problem of telescopers

- Existence problem of telescopers
- Construction problem of telescopers
- ▶ Open Problem: Bivariate Extension of Gosper's Algorithm Given hypergeometric  $F(n, k)$ , find hypergeometric  $G(n, k)$ and  $H(n, k)$  s.t.

$$
F = \Delta_n(G) + \Delta_k(H).
$$

- Existence problem of telescopers
- Construction problem of telescopers
- ▶ Open Problem: Bivariate Extension of Gosper's Algorithm Given hypergeometric  $F(n, k)$ , find hypergeometric  $G(n, k)$ and  $H(n, k)$  s.t.

$$
F = \Delta_n(G) + \Delta_k(H).
$$

Thank you!